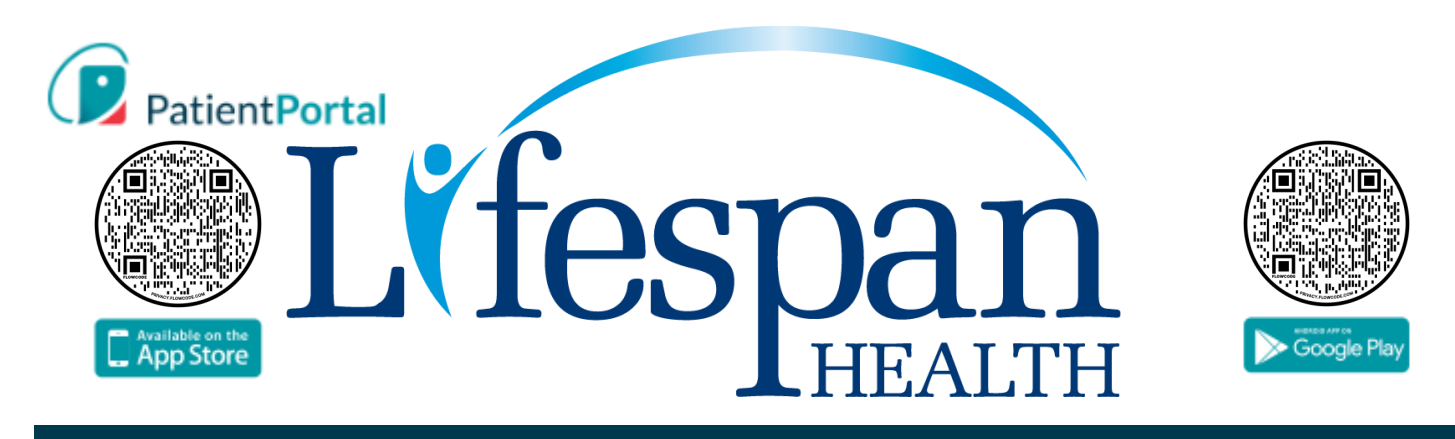

## On the go? PatientPortal enables you to stay on top of your health regardless of where you are.

- $\circ$  Stay in touch with your providers using secure messaging
- $O$  View upcoming appointments
- $\bigcirc$  View detailed lab results and history
- $\bigcirc$  Manage your children's and other dependent family member's accounts
- O Manage your account profile
- O Mobile App is bilingual (English and Spanish)

## **Completing the Patient Portal Registration**

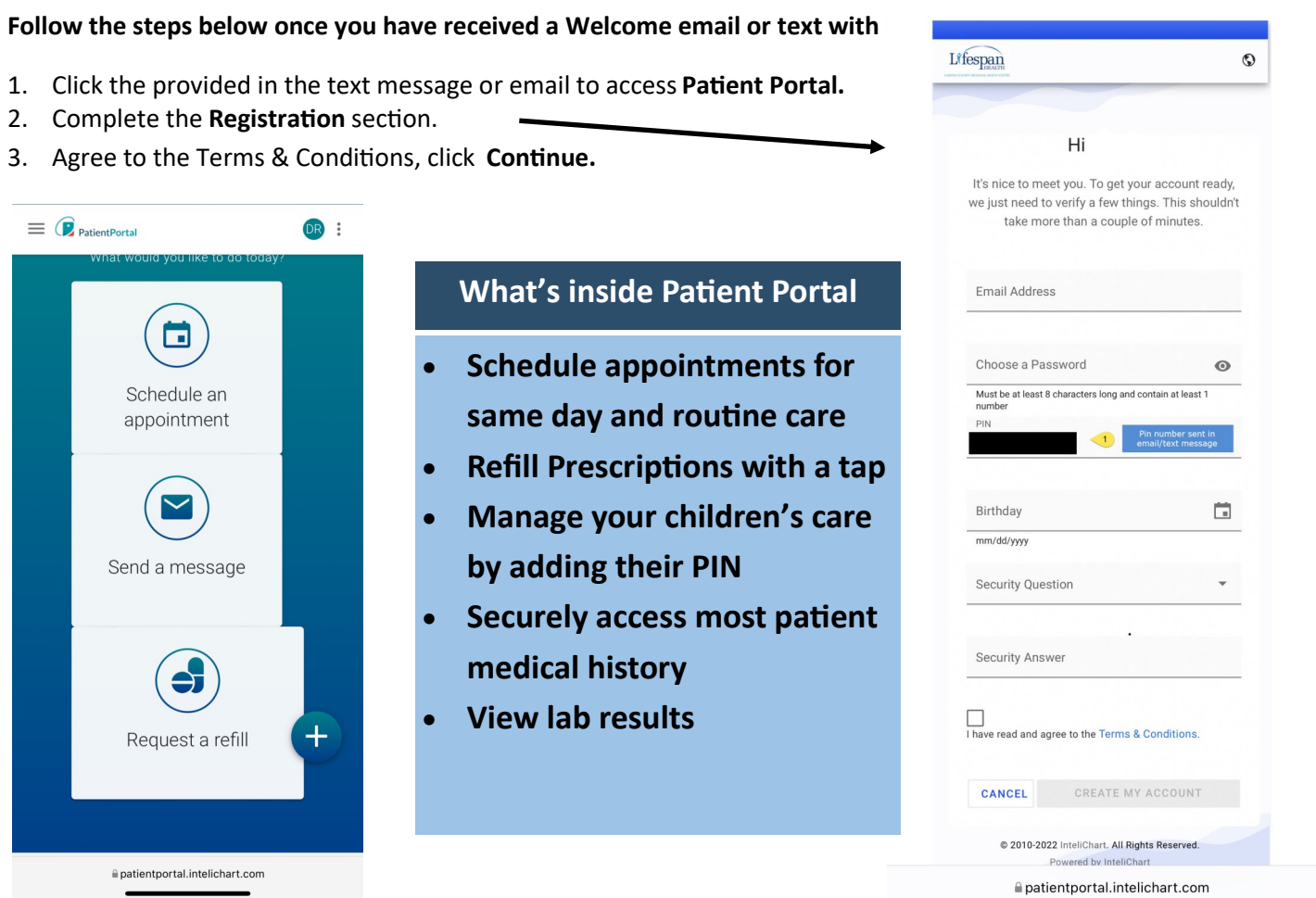